# Porting an Asteroseismology Code on GPU thanks to MAGMA library

Alejandro Estaña, Daniel Reese, François Ligneres & Jérôme Ballot

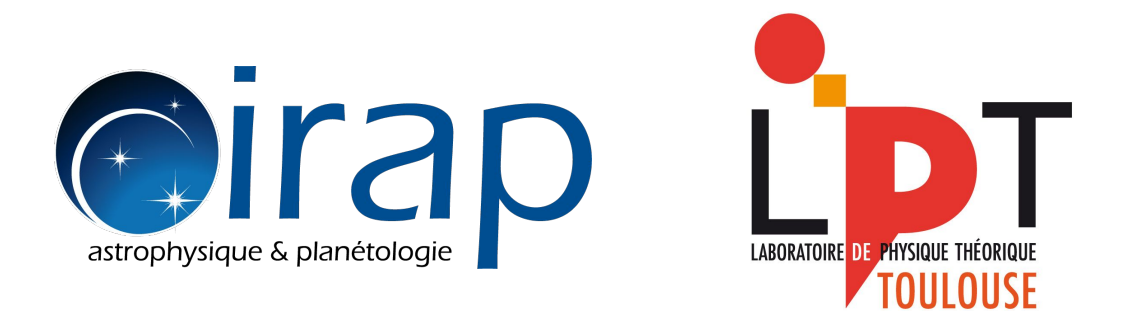

#### Objective: Accelerate TOP (Two-dimensional Oscillation Program)

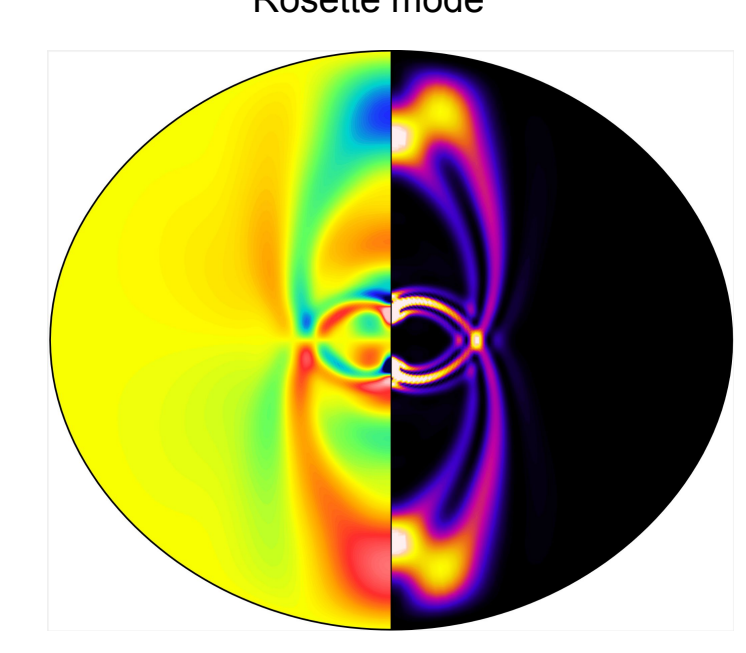

Rosette mode **Chaotic mode** Chaotic mode

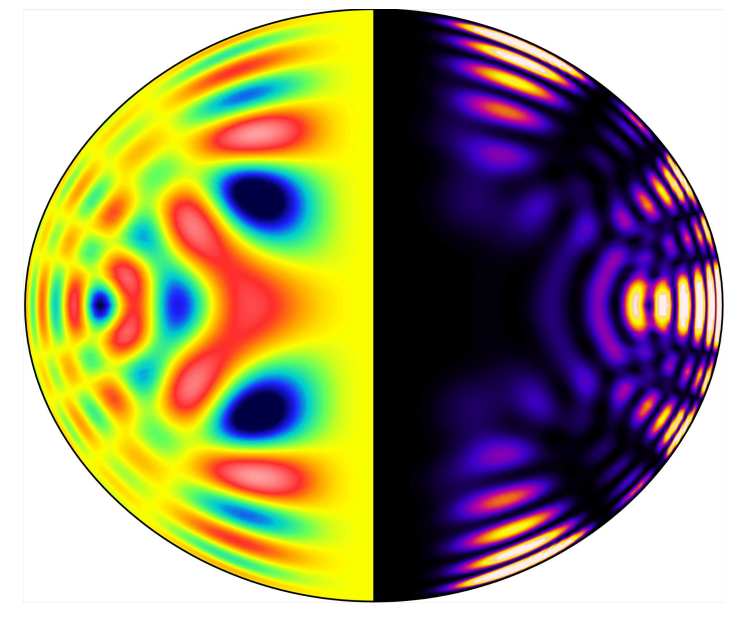

Pressure fluctuations Kinetic energy Pressure fluctuations Kinetic energy

#### Objective: Accelerate TOP (Two-dimensional Oscillation Program)

Pulsation equations

$$
\begin{array}{|rcll} \hline \lambda\rho&=&-\vec{v}\cdot\vec{\nabla}\rho_o-\rho_o\vec{\nabla}\cdot\vec{v},\\ \lambda\rho_o\vec{v}&=&-\vec{\nabla}p+\rho\vec{g}_o-\rho_o\vec{\nabla}\Psi-2\Omega\vec{e}_z\times\rho_o\vec{v},\\ \lambda p-\lambda c_o^2\rho&=&\displaystyle{\frac{\rho_oN_o^2c_o^2}{\|\vec{g}_o\|^2}\vec{v}\cdot\vec{g}_o},\\ 0&=&\Delta\Psi-\rho.\end{array}
$$

Differential equations expressed in the form of a generalized eigenvalue problem

$$
Av = \lambda Bv
$$
  

$$
(A - \sigma B)^{-1}Bw = \mu w
$$
  
Equations  $\rightarrow$   $A B$   $\rightarrow$   $A B$   $\rightarrow$   $\boxed{\text{LU of } (A - \sigma B)}$   $\rightarrow$   $\boxed{\text{Arnoldi-Chebyshev}}$   $\rightarrow$  n solutions

Using LAPACK for linear algebra computations 3

### Actual state of the code

Elapsed time 1 thread

 $Speedup =$ 

Elapsed time **N** thread

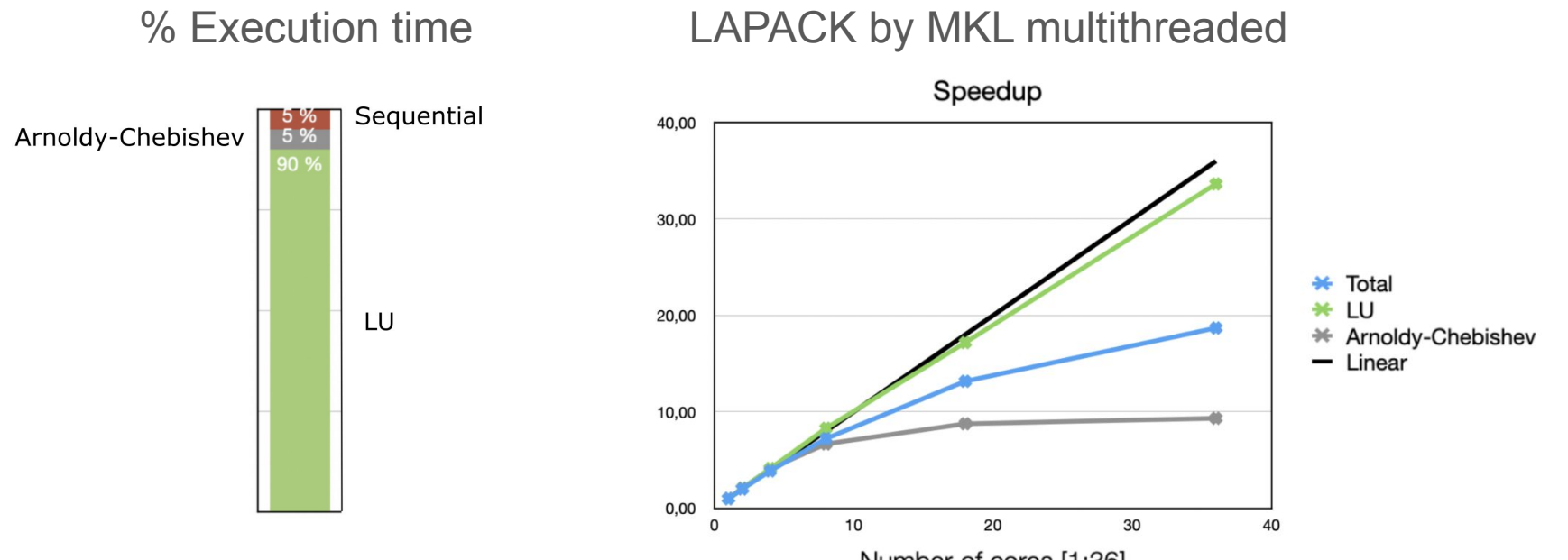

Number of cores [1:36]

### Is there a faster alternative to LAPACK?

**ScaLAPACK** has been tested and it was slower than LAPACK

Libraries that use GPUs:

SLEPc, MUMPS, cuSOLVER and **MAGMA**

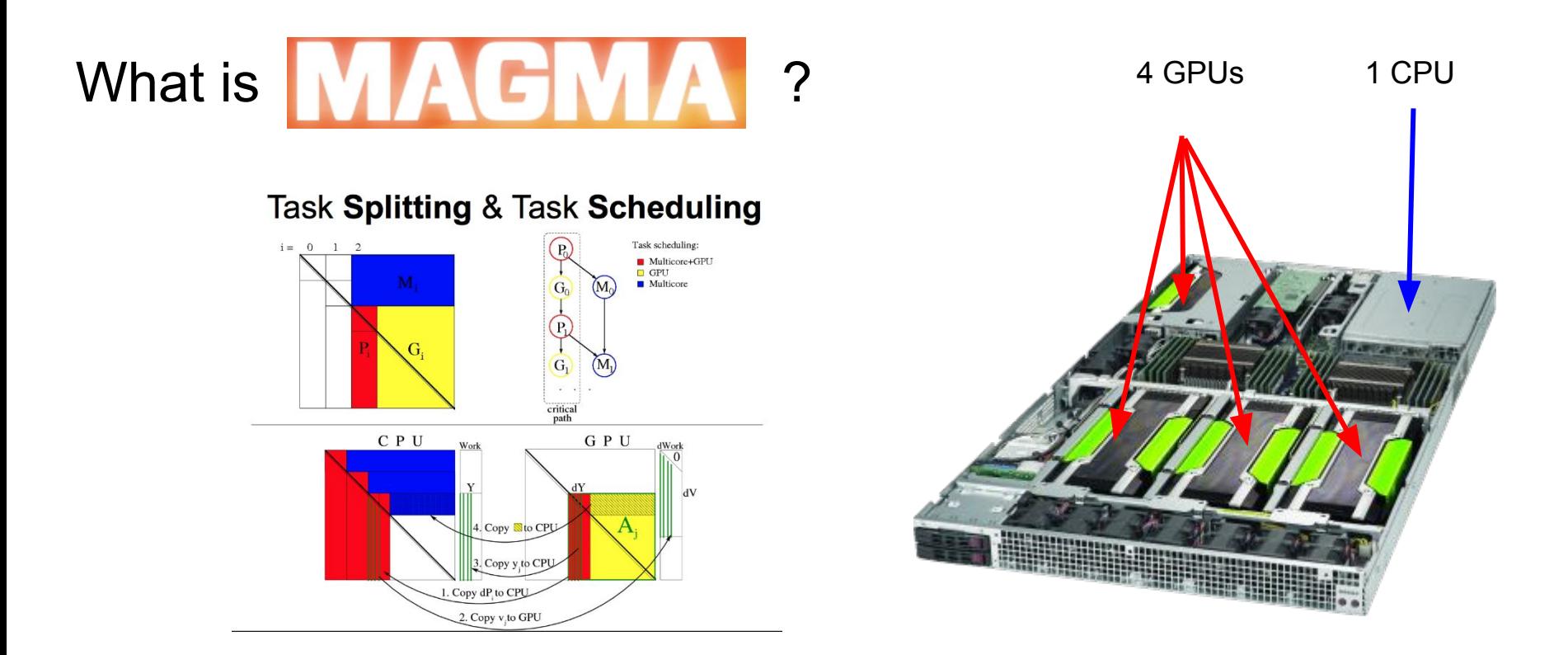

call DGETRF(matrix\_dimX, matrix\_dimY, matrix, d\_dim, piv\_vector, info\_lapack) call magmaf\_dgetrf(matrix\_dimX, matrix\_dimY, matrix, d\_dim, piv\_vector, info\_lapack)

## MAGMA was not installed in CALMIP

Mini-project with Atos

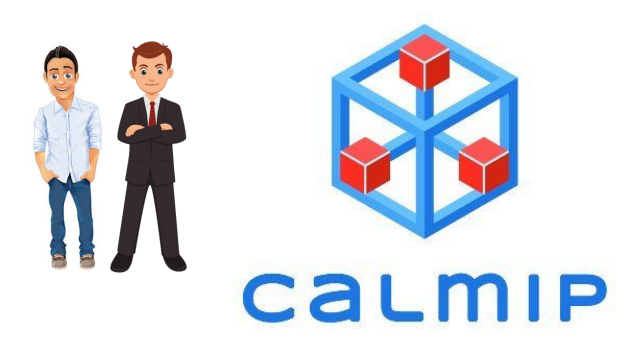

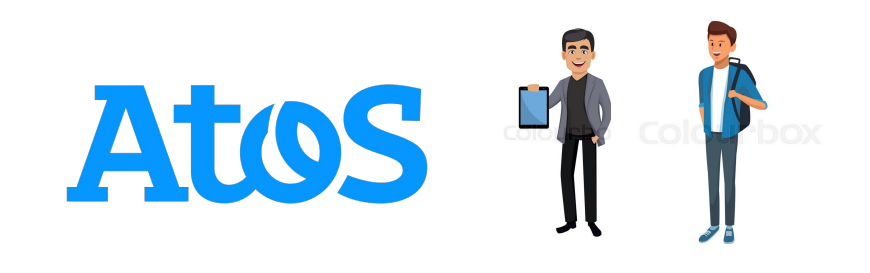

Nicolas Renon Emmanuel Courcelle

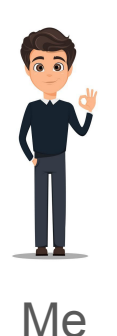

Christophe Berthelot Paul Karlshoefer

## Planning

- 1) Installation of MAGMA using **intel-MKL** and **gnu-OpenBlas**
- 2) Create simple MAGMA examples written in **Fortran** and **C**
- 3) Change TOP code to use MAGMA. Compiling TOP with MAGMA

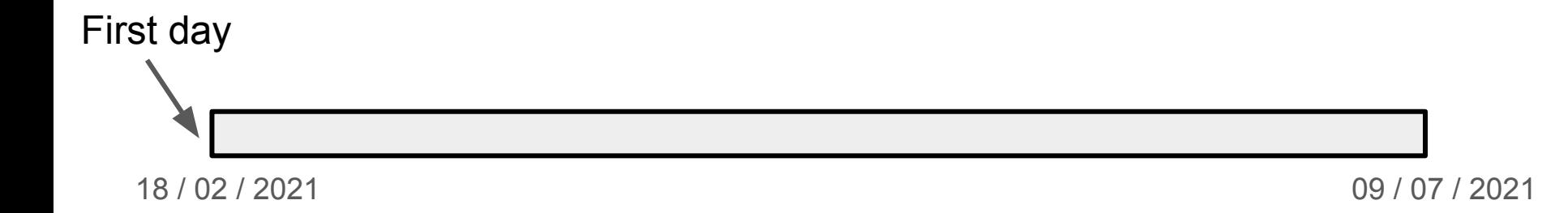

# Planning

- 1) Installation of MAGMA using **intel-MKL** and **gnu-OpenBlas**
- 2) Create simple MAGMA examples written in **Fortran** and **C**
- 3) Change TOP code to use MAGMA. Compiling TOP with MAGMA

Everything works and speedup tests look good !

#### One month

# Planning

- 1) Installation of MAGMA using **intel-MKL** and **gnu-OpenBlas**
- 2) Create simple MAGMA examples written in **Fortran** and **C**
- 3) Change TOP code to use MAGMA. Compiling TOP with MAGMA

Everything works and speedup tests look good !

MAGMA do not work correctly with big matrices ( > 64 Go )

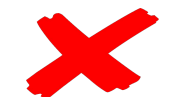

One month

## Testing big matrices

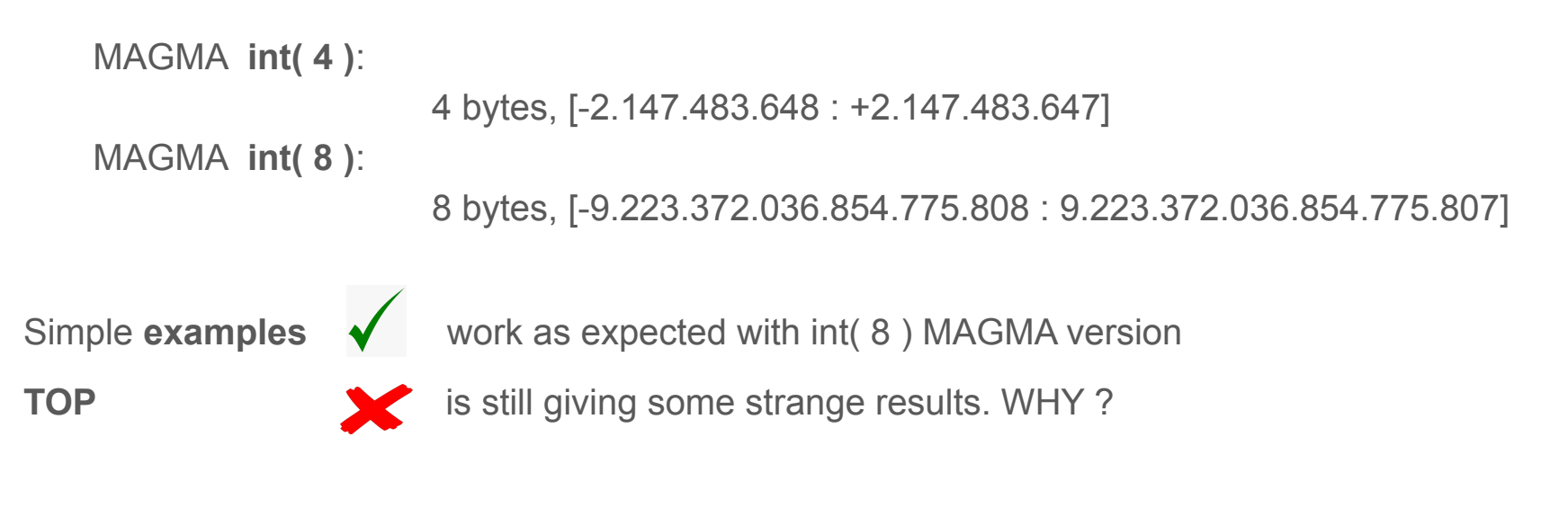

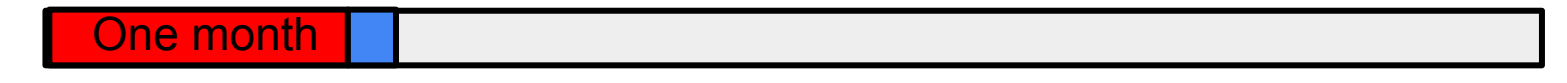

## Why TOP do not work with MAGMA int8?

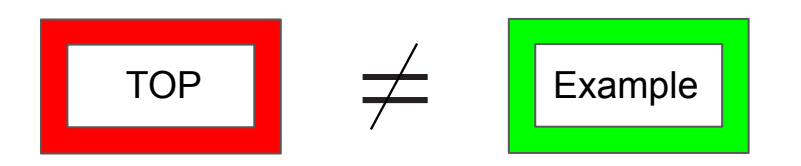

- Checking differences between the examples and TOP

Same flags were used in both cases.

Linked libraries where the same. Checked using "ldd".

- Contact Marc Gates, MAGMA developer => Change all "int" into "int8" within MAGMA.
- TOP is written in Fortran but it is run from a Python interface thanks to F2PY.

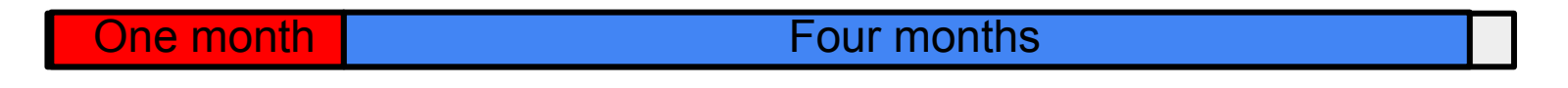

2 x (Intel® Skylake 18 coeurs) 4 x (GP-GPU Nvidia V100)

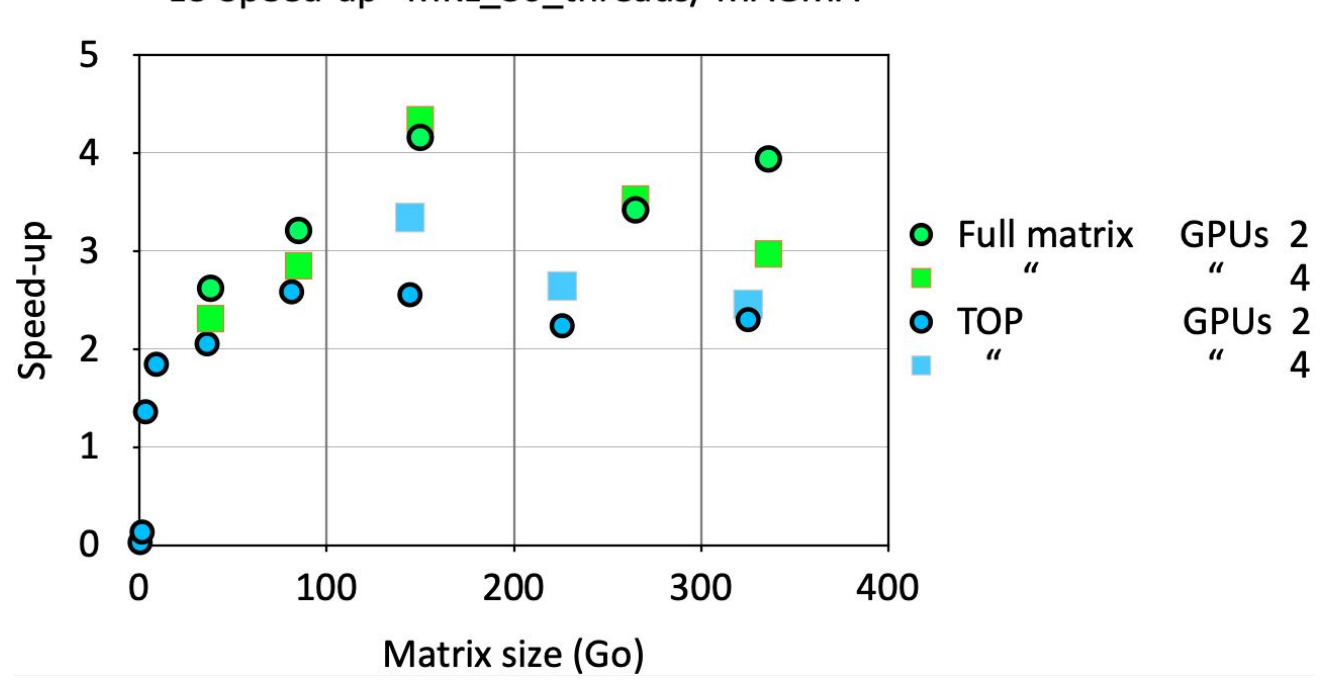

LU Speed-up MKL 36 threads/MAGMA

**One month Four months** 

2 x (Intel® Skylake 18 coeurs) 4 x (GP-GPU Nvidia V100)

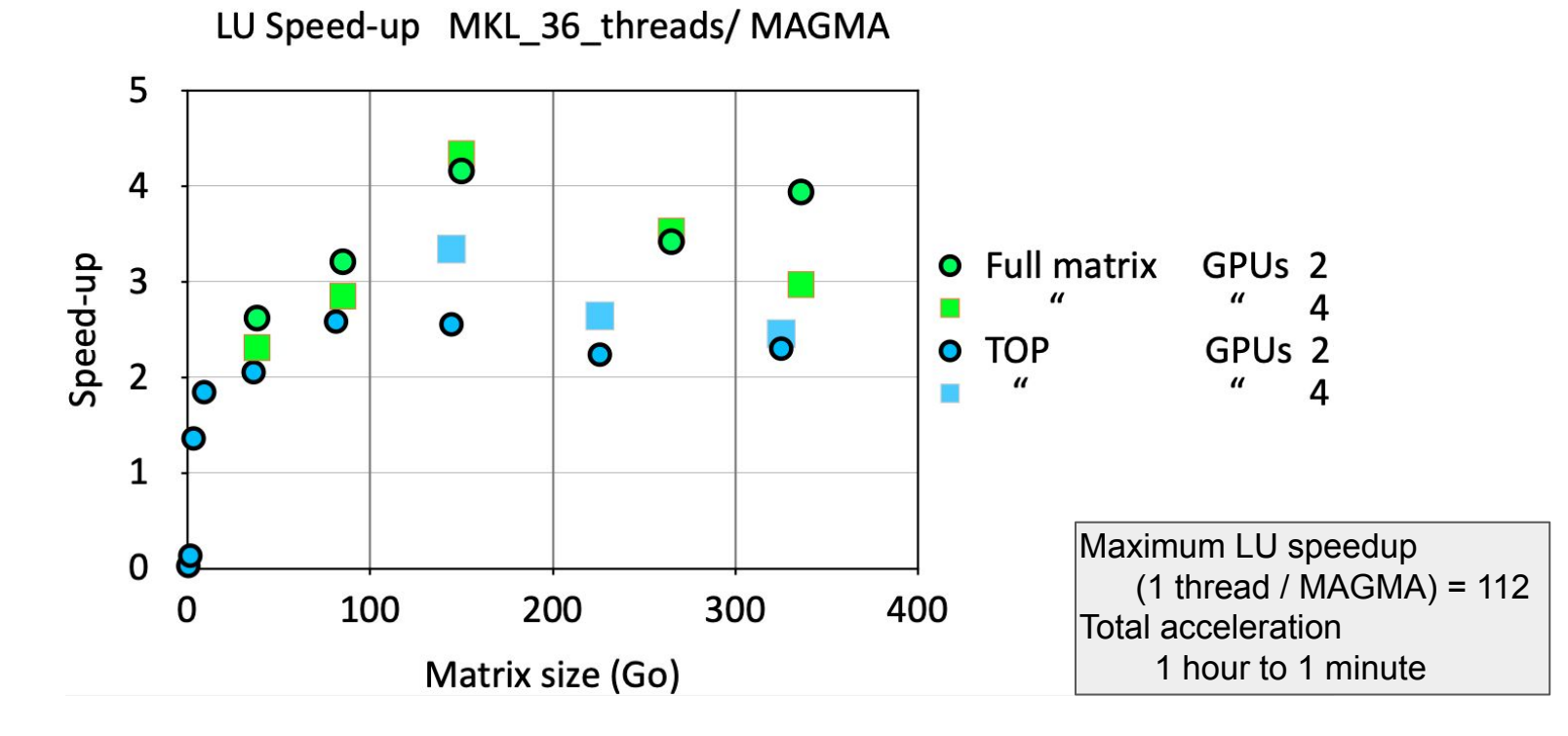

**One month Four months** 

#### **Conclusion**

- Small bugs can take time to be solved...
- MAGMA is faster on GPU than multi-threaded LAPACK for the tests we performed
- It is easy to move from LAPACK to MAGMA
- Thanks to MAGMA our code is prepared for future hardware changes
- Other codes in LPT & IRAP are going to take advantage from MAGMA

### Thank you for your attention